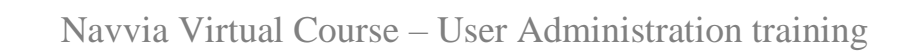

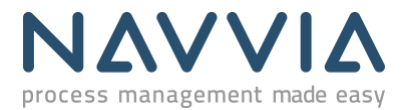

## **Course Description**

The Navvia User Administration training course provides a walkthrough of the functions related to creating and managing Navvia Userids.

# **Course Material**

Related course material can be accessed by clicking [here.](https://navvia.com/hubfs/MKTG%20Folder/Learn%20center%20-%20Courses%20Slides/ADMIN%20with%20CE%20-%20Training%20v15.pdf)

## **Objectives**

- Add new userids to Navvia using the online user interface.
- Upload multiple new userids from an Excel file.
- Learn about the different types of userids, and their capabilities.
- Managing access to Design workspaces.
- Granting access to Survey projects.
- Managing access to Verify instances.
- Managing users and sub-clients for a Consultants Edition subscription.

#### **Duration**

This course is approximately 38 minutes in length.

### **Target Audience**

Anyone who has been identified as the User Administrator for Navvia.

#### **Prerequisites**

None